# **Тренировочная работа №2 по ИНФОРМАТИКЕ 11 класс** 16 ноября 2018 года Вариант ИН10203

Выполнена: ФИО\_\_\_\_\_\_\_\_\_\_\_\_\_\_\_\_\_\_\_\_\_\_\_\_\_\_\_\_\_\_\_\_\_ класс \_\_\_\_\_\_

### **Инструкция по выполнению работы**

Работа по информатике состоит из двух частей, включающих в себя 27 заданий. Часть 1 содержит 23 задания с кратким ответом. Часть 2 содержит 4 задания с развёрнутым ответом.

На выполнение работы отводится 3 часа 55 минут (235 минут).

Ответы к заданиям 1–23 записываются в виде числа, последовательности букв или цифр.

Для выполнения заданий 24–27 Вам необходимо написать развёрнутый ответ в произвольной форме.

При выполнении заданий можно пользоваться черновиком. **Записи в черновике не учитываются при оценивании работы.**

Баллы, полученные Вами за выполненные задания, суммируются. Постарайтесь выполнить как можно больше заданий и набрать наибольшее количество баллов.

## *Желаем успеха!*

В заданиях используются следующие соглашения.

1. Обозначения для логических связок (операций):

a) *отрицание* (инверсия, логическое НЕ) обозначается ¬ (например, ¬А);

b) *конъюнкция* (логическое умножение, логическое И) обозначается /\ (например,  $A \wedge B$ ) либо & (например,  $A \& B$ );

c) *дизъюнкция* (логическое сложение, логическое ИЛИ) обозначается \/ (например,  $A \lor B$ ) либо | (например,  $A \lor B$ );

d) *следование* (импликация) обозначается → (например, А → В);

e) *тождество* обозначается ≡ (например, A ≡ B); выражение A ≡ B истинно тогда и только тогда, когда значения A и B совпадают (либо они оба истинны, либо они оба ложны);

f) символ 1 используется для обозначения истины (истинного высказывания); символ 0 – для обозначения лжи (ложного высказывания).

2. Два логических выражения, содержащие переменные, называются *равносильными* (эквивалентными), если значения этих выражений совпадают при любых значениях переменных. Так, выражения  $A \rightarrow B$  и  $(\neg A)$   $\lor$   $B$ равносильны, а  $A \vee B$  и  $A \wedge B$  неравносильны (значения выражений разные, например, при  $A = 1$ ,  $B = 0$ ).

3. Приоритеты логических операций: инверсия (отрицание), конъюнкция (логическое умножение), дизъюнкция (логическое сложение), импликация (следование), тождество. Таким образом,  $\neg A \wedge B \vee C \wedge D$  означает то же, что и  $((\neg A) \land B) \lor (C \land D)$ .

Возможна запись  $A \wedge B \wedge C$  вместо  $(A \wedge B) \wedge C$ . То же относится и к дизъюнкции: возможна запись  $A \lor B \lor C$  вместо  $(A \lor B) \lor C$ .

4. Обозначения Мбайт и Кбайт используются в традиционном для информатики смысле – как обозначения единиц измерения, соотношение которых с единицей «байт» выражается степенью двойки.

**Часть 1**

*Ответами к заданиям 1–23 являются число, последовательность букв или цифр. Впишите ответы в указанном месте без пробелов, запятых и других дополнительных символов.*

Вычислите значение выражения **1D716 – 1A616**. Ответ запишите в десятичной системе счисления.

 $O_{\text{TBET}}$ :

Логическая функция *F* задаётся выражением:

 $(\neg x \equiv z) \rightarrow (y \equiv (w \lor x)).$ 

Дан частично заполненный фрагмент, содержащий **неповторяющиеся** строки таблицы истинности функции *F*.

Определите, какому столбцу таблицы истинности соответствует каждая из переменных *x*, *y*, *z*, *w*.

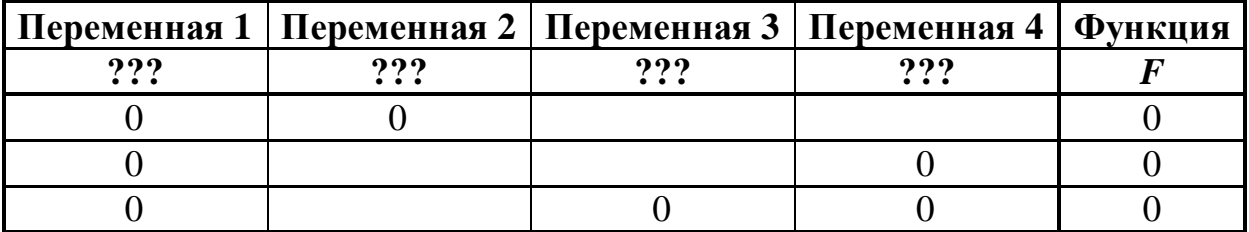

В ответе напишите буквы *w*, *x, y*, *z* в том порядке, в котором идут соответствующие им столбцы (сначала буква, соответствующая первому столбцу; затем буква, соответствующая второму столбцу, и т. д.). Буквы в ответе пишите подряд, никаких разделителей между буквами ставить не нужно.

*Пример.* Пусть задано выражение *x → y*, зависящее от двух переменных *x* и *y*, и фрагмент таблицы истинности:

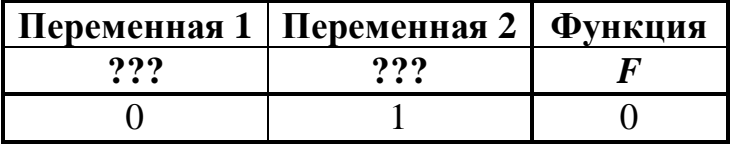

Тогда первому столбцу соответствует переменная *y*, а второму столбцу соответствует переменная *x*. В ответе нужно написать: *yx*.

Ответ: \_\_\_\_\_\_\_\_\_\_\_\_\_\_\_\_\_\_\_\_\_\_\_\_\_\_\_.

**2**

**1**

На рисунке схема дорог изображена в виде графа, в таблице содержатся сведения о длине этих дорог в километрах.

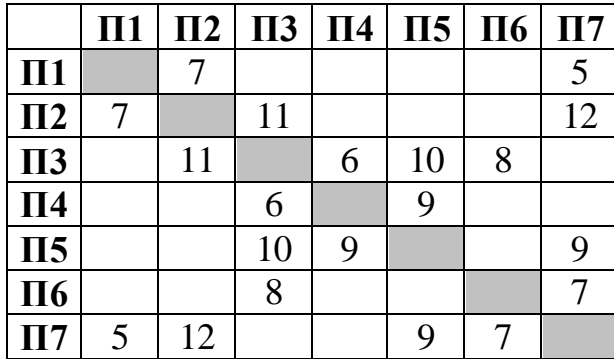

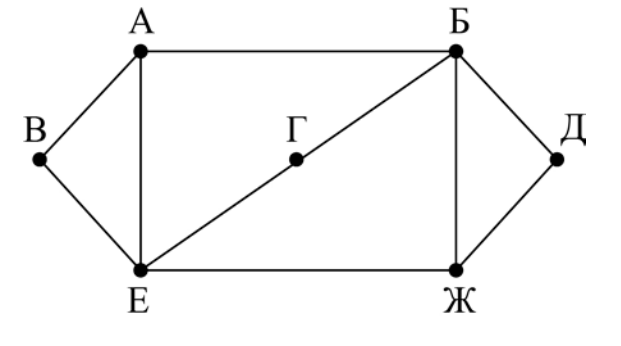

Так как таблицу и схему рисовали независимо друг от друга, нумерация населённых пунктов в таблице никак не связана с буквенными обозначениями на графе. Определите длину кратчайшего пути из пункта В в пункт Д, если передвигаться можно только по указанным дорогам. В ответе запишите целое число – длину пути в километрах.

Ответ: \_\_\_\_\_\_\_\_\_\_\_\_\_\_\_\_\_\_\_\_\_\_\_\_\_\_\_.

**3**

Даны фрагменты двух таблиц из базы данных. Каждая строка таблицы 2 содержит информацию о ребёнке и об одном из его родителей. Информация представлена значением поля ID в соответствующей строке таблицы 1. На основании имеющихся данных определите ID человека, у которого в самом молодом возрасте появился первый правнук или правнучка. При вычислении ответа учитывайте только информацию из приведённых фрагментов таблиц.

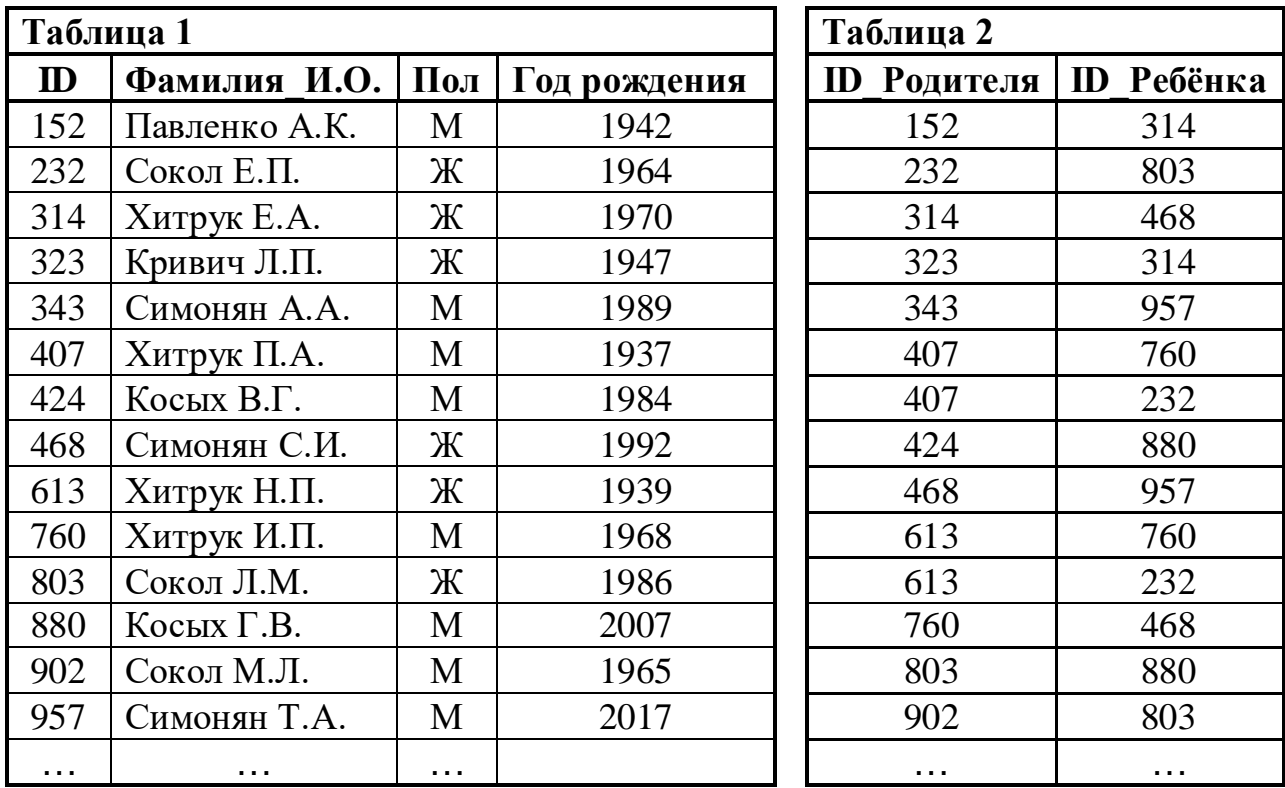

Ответ: матификация и последник составительно и последник составительно и последник составительно и последник со

**4**

По каналу связи передаются сообщения, содержащие только семь букв: А, Б, И, К, Л, С, Ц. Для передачи используется двоичный код, удовлетворяющий условию Фано. Кодовые слова для некоторых букв известны:  $B - 00$ ,  $K - 010$ , Л – 111. Какое наименьшее количество двоичных знаков потребуется для кодирования слова АБСЦИССА?

*Примечание*. Условие Фано означает, что ни одно кодовое слово не является началом другого кодового слова.

 $O_{\text{TBET:}}$ 

Автомат обрабатывает натуральное число  $N$  ( $0 \le N \le 255$ ) по следующему алгоритму:

- 1. Строится восьмибитная двоичная запись числа *N*.
- 2. Все цифры двоичной записи заменяются на противоположные (0 на 1, 1 на 0).
- 3. Полученное число переводится в десятичную запись.
- 4. Из нового числа вычитается исходное, полученная разность выводится на экран.

*Пример.* Дано число *N* = 13. Алгоритм работает следующим образом:

- 1. Восьмибитная двоичная запись числа *N*: 00001101.
- 2. Все цифры заменяются на противоположные, новая запись 11110010.
- 3. Десятичное значение полученного числа 242.
- 4. На экран выводится число  $242 13 = 229$ .

Какое число нужно ввести в автомат, чтобы в результате получилось 133?

Ответ: \_\_\_\_\_\_\_\_\_\_\_\_\_\_\_\_\_\_\_\_\_\_\_\_\_\_\_.

В ячейки электронной таблицы записаны числа, как показано ниже: **7**

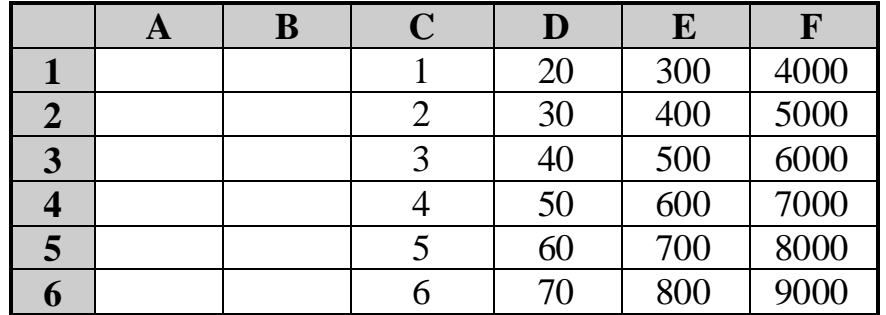

В ячейку A4 записали формулу =\$F6+E\$2. Затем ячейку A4 скопировали в одну из ячеек диапазона A1:B6, после чего в этой ячейке появилось числовое значение 11000. В какую ячейку выполнялось копирование? *Примечание.* Знак \$ обозначает абсолютную адресацию.

Ответ: <u>\_\_\_\_\_\_\_\_\_\_\_\_\_\_\_\_\_\_\_\_\_\_</u>

Запишите число, которое будет напечатано в результате выполнения следующей программы. Для Вашего удобства программа представлена на пяти языках программирования.

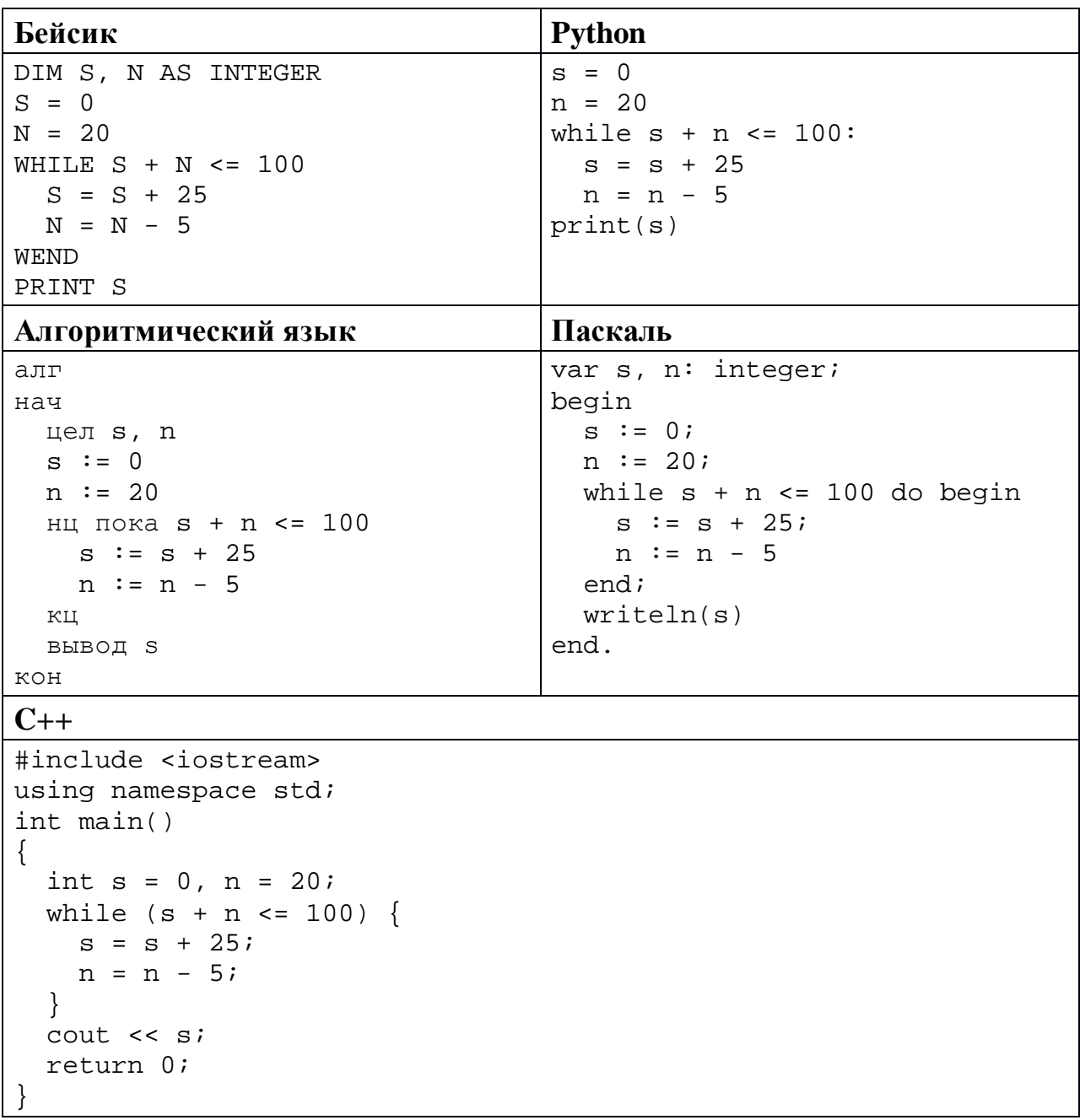

9

8

Автоматическая фотокамера производит растровые изображения размером 768 на 600 пикселей. При этом объём файла с изображением не может 450 Кбайт, упаковка данных не производится. превышать Какое максимальное количество цветов можно использовать в палитре?

<sup>©</sup> СтатГрад 2018-2019 уч. г. Публикация в интернете или печатных изданиях без письменного согласия СтатГрад запрещена

Левий составляет 5-буквенные коды из букв Л, Е, В, И, Й. Каждую букву нужно использовать ровно 1 раз, при этом код не может начинаться с буквы Й и не может содержать сочетания ЕИ. Сколько различных кодов может составить Левий?

11

Ниже на пяти языках программирования записан рекурсивный алгоритм F.

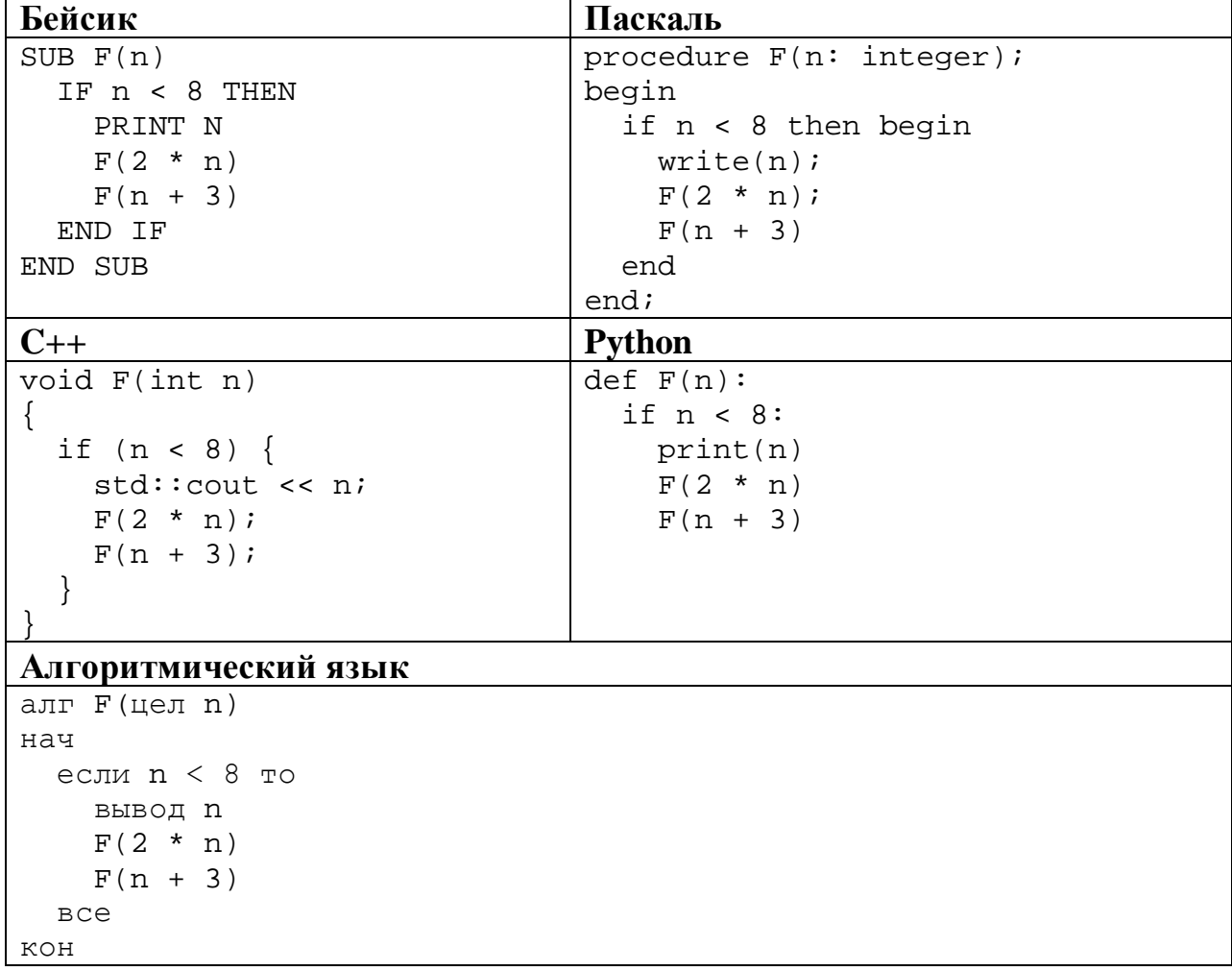

Запишите подряд без пробелов и разделителей все числа, которые будут показаны на экране при выполнении вызова F(1). Числа должны быть записаны в том же порядке, в котором они выводятся на экран.

OTBeT:  $\qquad \qquad \qquad$ 

 $12$ В терминологии сетей ТСР/IР маской сети называется двоичное число, определяющее, какая часть IP-адреса узла сети относится к адресу сети, а какая - к адресу самого узла в этой сети. При этом в маске сначала (в старших разрядах) стоят единицы, а затем с некоторого места - нули. Обычно маска записывается по тем же правилам, что и IP-адрес - в виде четырёх байтов, причём каждый байт записывается в виде десятичного числа. Адрес сети получается в результате применения поразрядной конъюнкции к заданному IP-адресу узла и маске.

Например, если IP-адрес узла равен 231.32.255.131, а маска равна 255.255.240.0, то адрес сети равен 231.32.240.0.

Для узла с IP-адресом 98.162.71.94 адрес сети равен 98.162.71.64. Чему равно наибольшее количество возможных адресов в этой сети?

Ответ:

13 Каждый сотрудник предприятия получает электронный пропуск, на котором записаны личный код сотрудника, номер подразделения и некоторая дополнительная информация. Личный код состоит из 14 символов, каждый из которых может быть заглавной латинской буквой (используется 20 различных букв) или одной из цифр от 0 до 9. Для записи кода на пропуске отведено минимально возможное целое число байт. При этом используют посимвольное кодирование, все символы кодируют одинаковым минимально возможным количеством бит. Номер подразделения - целое число от 1 до 1000, он записан на пропуске как двоичное число и занимает минимально возможное целое число байт. Всего на пропуске хранится 30 байт данных. Сколько байт выделено для хранения дополнительных сведений об одном сотруднике? В ответе запишите только целое число - количество байт.

OTBET:

Исполнитель Редактор получает на вход строку цифр и преобразует её. Редактор может выполнять две команды, в обеих командах *v* и *w* обозначают цепочки цифр.

А) **заменить** (*v*, *w*).

**14**

Эта команда заменяет в строке первое слева вхождение цепочки *v* на цепочку *w.* Например, выполнение команды

**заменить** (111, 27)

преобразует строку 05111150 в строку 0527150.

Если в строке нет вхождений цепочки *v*, то выполнение команды **заменить**   $(v, w)$  не меняет эту строку.

### Б) **нашлось** (*v*).

Эта команда проверяет, встречается ли цепочка *v* в строке исполнителя Редактор. Если она встречается, то команда возвращает логическое значение «истина», в противном случае возвращает значение «ложь». Строка исполнителя при этом не изменяется.

Цикл

ПОКА *условие последовательность команд*  КОНЕЦ ПОКА

выполняется, пока условие истинно.

Какая строка получится в результате применения приведённой ниже программы к строке, состоящей из 80 единиц?

```
НАЧАЛО
ПОКА нашлось (11111)
     заменить (111, 2)
     заменить (222, 1)
КОНЕЦ ПОКА
КОНЕЦ
```
Ответ: \_\_\_\_\_\_\_\_\_\_\_\_\_\_\_\_\_\_\_\_\_\_\_\_\_\_\_.

На рисунке – схема дорог, связывающих пункты А, Б, В, Г, Д, Е, Ж, И, К, Л, М, Н.

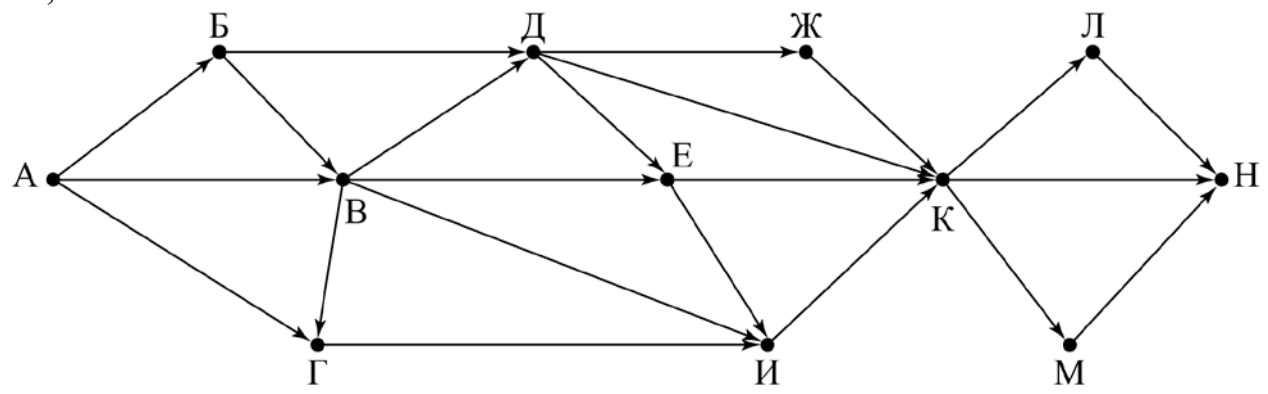

Сколько существует различных путей из пункта А в пункт Н, **не** проходящих через пункт В?

Ответ: \_\_\_\_\_\_\_\_\_\_\_\_\_\_\_\_\_\_\_\_\_\_\_\_\_\_\_.

Значение выражения **1255 + 259 – 30** записали в системе счисления с основанием 5. Сколько цифр 4 содержится в этой записи? **16**

Ответ:

В языке запросов поискового сервера для обозначения логической операции «ИЛИ» используется символ «|», а для логической операции «И» – символ «&». **17**

В таблице приведены запросы и количество найденных по ним страниц некоторого сегмента сети Интернет.

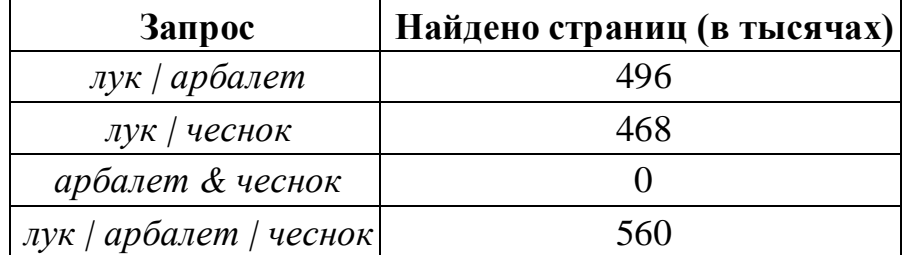

Какое количество страниц (в тысячах) будет найдено по запросу

*лук*?

Считается, что все запросы выполнялись практически одновременно, так что набор страниц, содержащих все искомые слова, не изменялся за время выполнения запросов.

Ответ:

© СтатГрад 2018−2019 уч. г. Публикация в интернете или печатных изданиях без письменного согласия СтатГрад запрещена

Для какого наименьшего целого неотрицательного числа А выражение  $(3x + 4y \ne 70) \vee (A > x) \vee (A > y)$ тождественно истинно при любых целых неотрицательных х и у?

OTBeT:

19

18

Представленный ниже на пяти языках программирования фрагмент программы обрабатывает элементы одномерного целочисленного массива А с индексами от 0 до 9. Перед началом выполнения данного фрагмента эти элементы массива имели значения 3, 5, 4, 2, 7, 4, 3, 1, 2, 6 (т.е.  $A[0] = 3$ ,  $A[1] =$ 5, ...,  $A[9] = 6$ ). Определите значение переменной *s* после выполнения фрагмента.

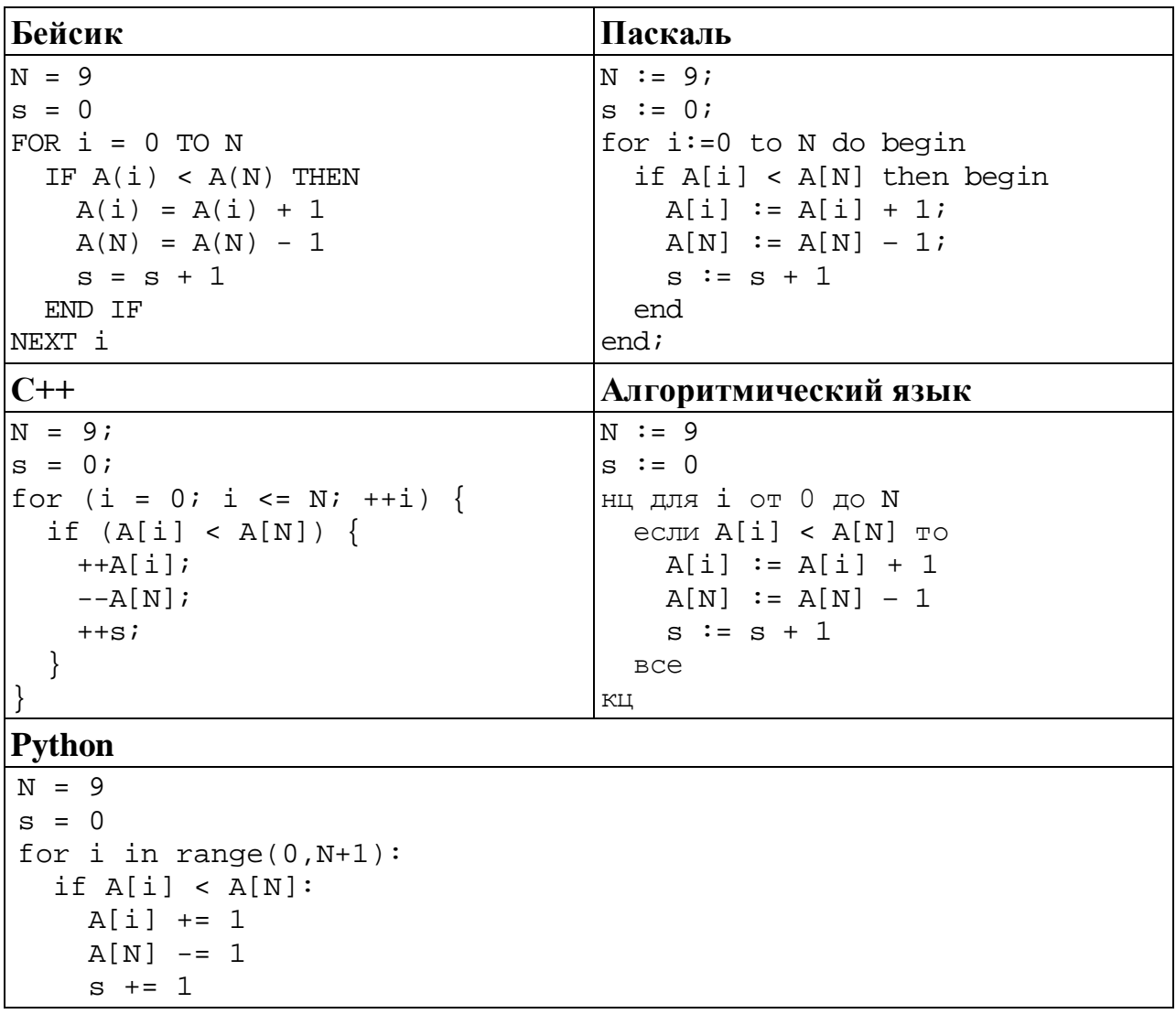

Ответ: что с последните село с последните село с последните село с последните село с последните село с последните с

© СтатГрад 2018-2019 уч. г. Публикация в интернете или печатных изданиях без письменного согласия СтатГрад запрещена

Ниже на пяти языках программирования записан алгоритм. Получив на вход число х, этот алгоритм печатает два числа: а и b. Укажите наименьшее из таких чисел *х*, при вводе которого алгоритм печатает сначала 5, а потом 16.

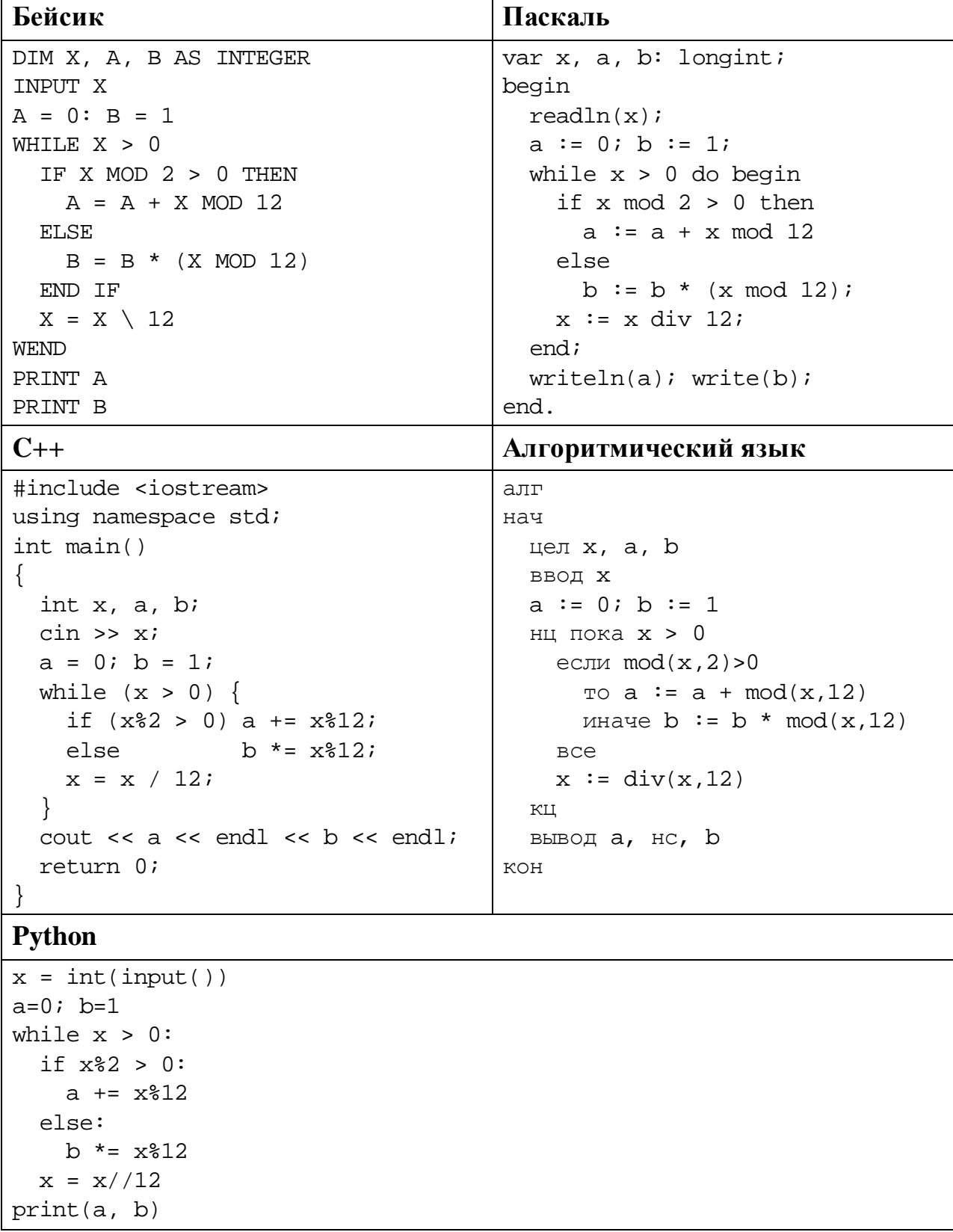

#### Ответ:

© СтатГрад 2018-2019 уч. г. Публикация в интернете или печатных изданиях без письменного согласия СтатГрад запрещена

Какое число будет напечатано в результате работы следующей программы? Для Вашего удобства программа приведена на ПЯТИ языках программирования.

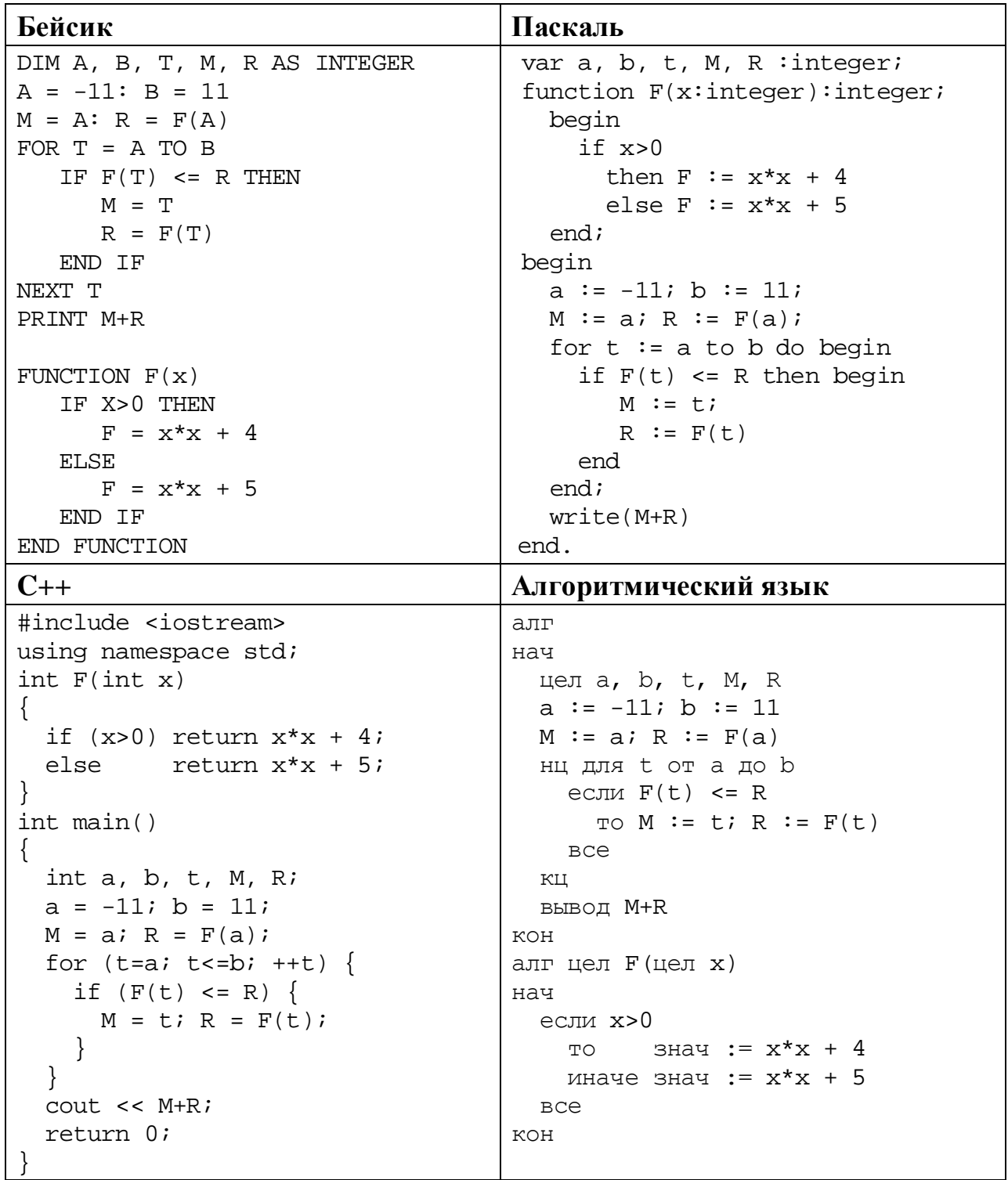

### **Python**

```
def F(x):if x>0:
   return x*x + 4else:
   return x*x + 5a=-11; b=11M=a; R=F(a)for t in range(a,b+1):
  if F(t) <= R:
   M=t; R=F(t)print(M+R)
```
Ответ: что с последните село с последните село с последните село с последните село с последните село с последните с

Исполнитель РазДваТри преобразует число на экране.

У исполнителя есть три команды, которым присвоены номера:

- 1. Прибавить 1
- 2. Умножить на 2

### 3. Прибавить 3

Первая команда увеличивает число на экране на 1, вторая умножает его на 2, третья увеличивает на 3.

Программа для исполнителя РазДваТри - это последовательность команд.

Сколько существует программ, которые преобразуют исходное число 3 в число 16, и при этом траектория вычислений не содержит чисел 6 и 12? Траектория вычислений - это последовательность результатов выполнения

всех команд программы. Например, для программы 312 при исходном числе 6 траектория будет состоять из чисел 9, 10, 20.

Ответ:

23

22

Сколько существует различных наборов значений логических переменных  $x_1, x_2, \ldots x_8, y_1, y_2, \ldots y_8$ , которые удовлетворяют всем перечисленным ниже условиям?

 $((x_1 \vee y_1) \rightarrow (x_2 \vee y_2)) \wedge (x_1 \rightarrow y_1) = 1$  $((x_2 \vee y_2) \rightarrow (x_3 \vee y_3)) \wedge (x_2 \rightarrow y_2) = 1$  $\dddot{\phantom{0}}$  $((x_7 \vee y_7) \rightarrow (x_8 \vee y_8)) \wedge (x_7 \rightarrow y_7) = 1$  $(x_8 \rightarrow y_8) = 1$ 

В ответе не нужно перечислять все различные наборы значений переменных  $x_1, x_2, \ldots x_8, y_1, y_2, \ldots y_8$ , при которых выполнена данная система равенств. В качестве ответа Вам нужно указать количество таких наборов.

Ответ:

<sup>©</sup> СтатГрад 2018-2019 уч. г. Публикация в интернете или печатных изданиях без письменного согласия СтатГрад запрещена

Часть 2

Для записи ответов на задания этой части (24-27) используйте отдельный лист. Запишите сначала номер задания (24, 25 и т. д.), а затем – полное решение. Ответы записывайте чётко и разборчиво.

Дано целое положительное число  $N \ge 10$ . Необходимо найти наименьшую сумму двух соседних цифр в десятичной записи *N*. Например, для  $N = 2018$ нужно получить ответ 1, а для  $N = 2030$  ответ 2.

Для решения этой задачи ученик написал программу, но, к сожалению, его программа неправильная.

Ниже эта программа для Вашего удобства приведена на пяти языках программирования.

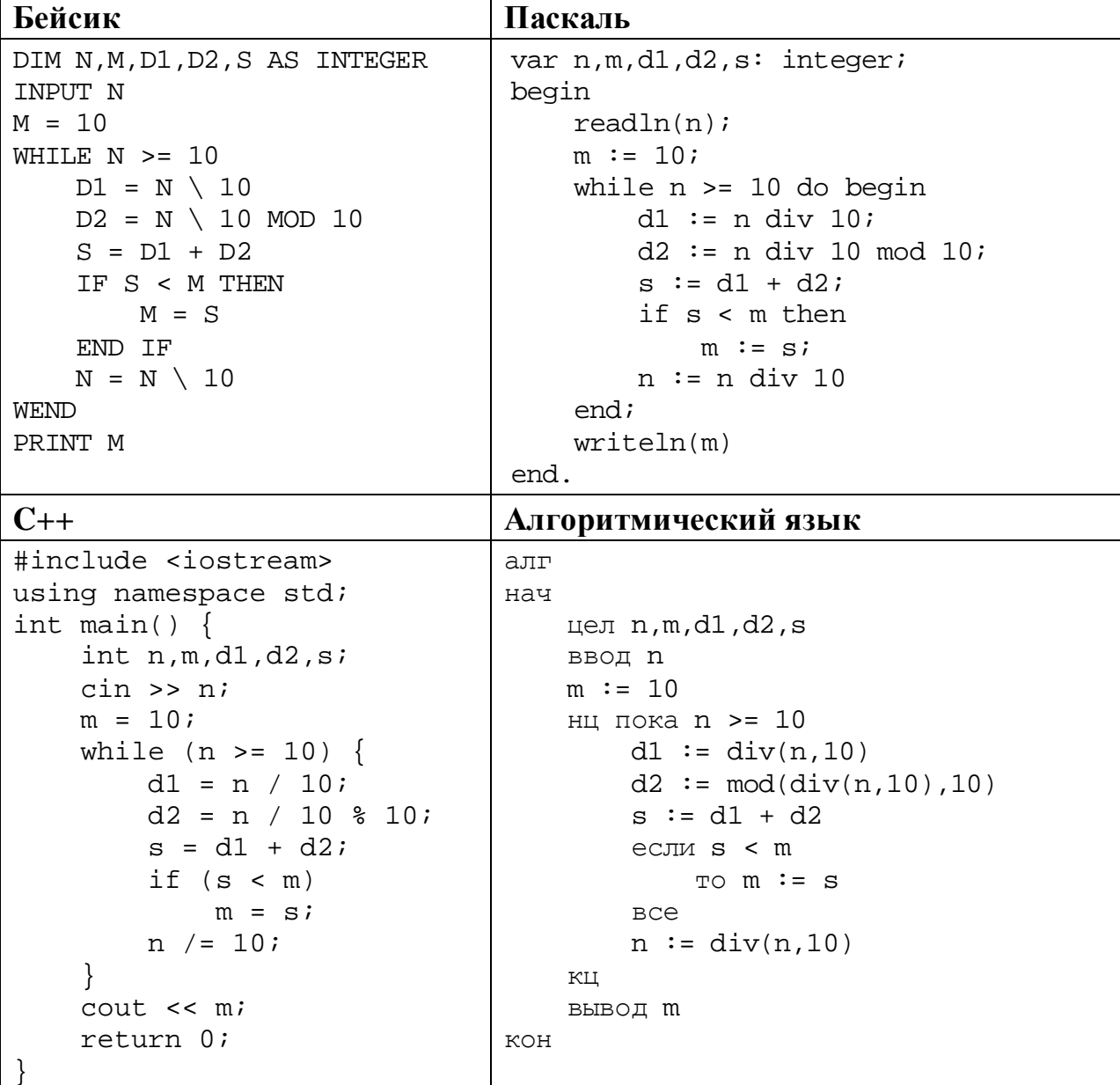

### **Python**

```
n = int(input())m = 10while n \geq 10:
   d1 = n // 10d2 = n // 10 % 10
    s = d1 + d2if s < m:
        m = sn //= 10
print(m)
```
Последовательно выполните следующее.

- 1. Напишите, что выведет эта программа при вводе  $N = 2018$ .
- 2. Приведите пример числа N, при котором программа выведет верный ответ. Укажите этот ответ.
- 3. Найдите в программе все ошибки (известно, что их не больше двух) и исправьте их. Для каждой ошибки выпишите строку, в которой она допущена, и приведите эту же строку в исправленном виде.

Достаточно указать ошибки и способ их исправления для одного языка программирования.

Обратите внимание: Вам нужно исправить приведённую программу, а не написать свою. Вы можете только заменять ошибочные строки, но не можете удалять строки или добавлять новые. Заменять следует только ошибочные строки, из-за которых программа может выдать неверный ответ: за исправления, внесённые в любые другие строки, баллы будут снижаться.

2018 Лан массив. содержаший положительных нелых чисел. не превышающих 15 000. Необходимо уменьшить все чётные элементы массива на значение минимального элемента, кратного 3, и вывести изменённый массив по одному элементу в строке. Если в исходном массиве нет элементов, кратных 3, все элементы нужно вывести без изменения.

Например, для исходного массива из 5 элементов 30 99 27 90 66 программа должна вывести числа 3 99 27 63 39 по одному числу в строке (минимальный кратный 3 элемент исходного массива равен 27, чётные элементы уменьшены на 27).

Напишите на одном из языков программирования программу для решения этой залачи.

Исходные данные объявлены так, как показано ниже. Запрещается использовать переменные, не описанные ниже, но разрешается не использовать часть из описанных.

Информатика. 11 класс. Вариант ИН10203

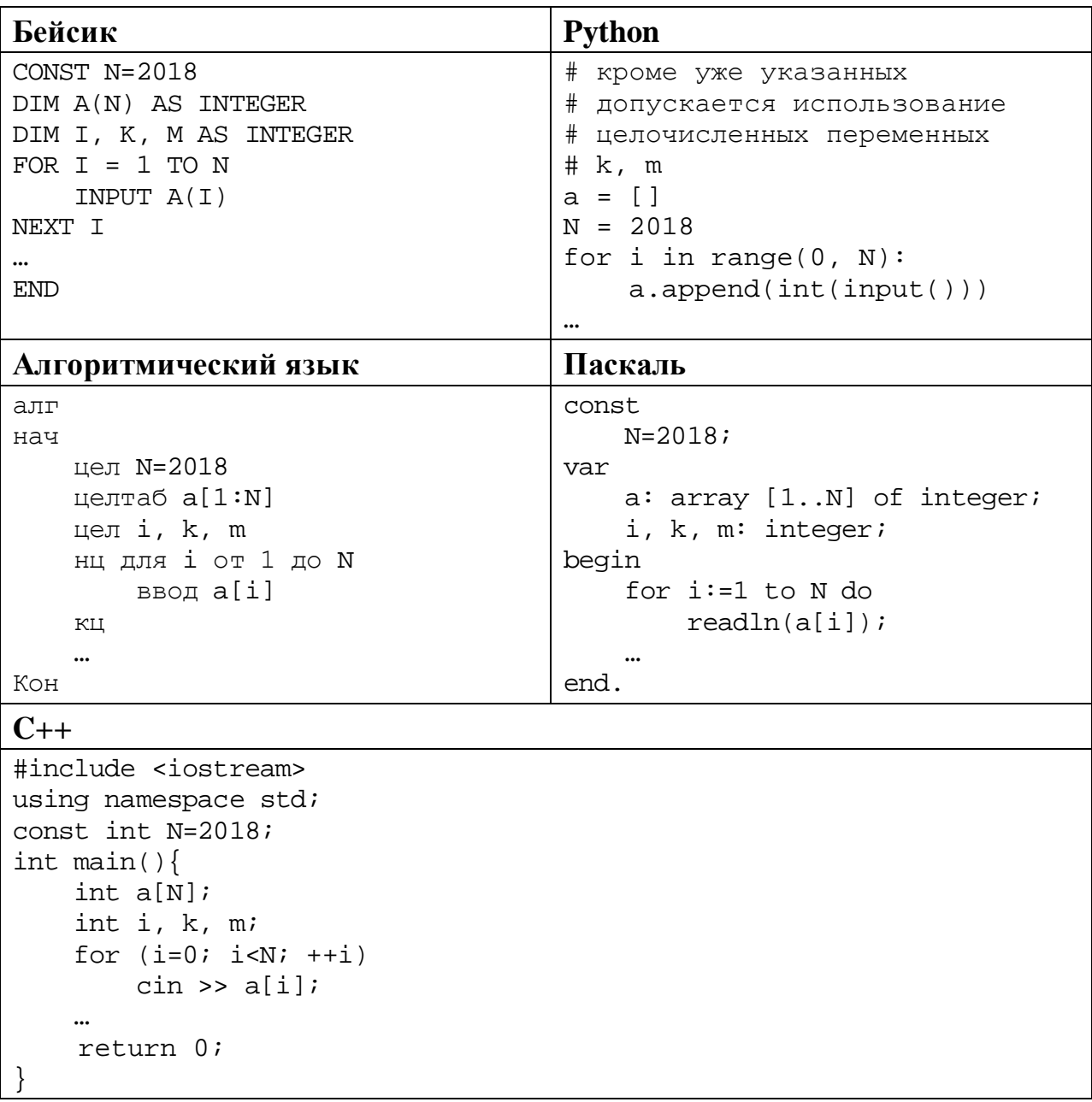

В качестве ответа Вам необходимо привести фрагмент программы, который должен находиться на месте многоточия. Вы можете записать решение также на другом языке программирования (укажите название и используемую версию языка программирования, например, Free Pascal 2.6). В этом случае Вы должны использовать те же самые исходные данные и переменные, какие были предложены в условии.

Два игрока, Петя и Ваня, играют в следующую игру. Перед игроками лежат две кучи камней. Игроки ходят по очереди, первый ход делает Петя. За один ход игрок может **добавить** в одну из куч **один камень** или **увеличить количество камней в куче в два раза**. Например, пусть в одной куче 6 камней, а в другой 9 камней; такую позицию мы будем обозначать (6, 9). За один ход из позиции (6, 9) можно получить любую из четырёх позиций: (7, 9), (12, 9), (6, 10), (6, 18). Чтобы делать ходы, у каждого игрока есть неограниченное количество камней.

Игра завершается в тот момент, когда суммарное количество камней в кучах становится не менее 86. Победителем считается игрок, сделавший последний ход, то есть первым получивший позицию, в которой в кучах будет 86 или больше камней.

В начальный момент в первой куче было 14 камней, во второй куче – *S* камней, 1 ≤ *S* ≤ 71.

Будем говорить, что игрок имеет *выигрышную стратегию*, если он может выиграть при любых ходах противника. Описать стратегию игрока – значит описать, какой ход он должен сделать в любой ситуации, которая ему может встретиться при различной игре противника. В описание выигрышной стратегии не следует включать ходы играющего по ней игрока, которые не являются для него безусловно выигрышными, т.е не гарантирующие выигрыш независимо от игры противника.

Выполните следующие задания.

## **Задание 1.**

**26**

а) Назовите все значения *S*, при которых Петя может выиграть первым ходом, причём у Пети есть ровно один выигрывающий ход.

б) Назовите минимальное значение *S*, при котором Ваня может выиграть первым ходом в случае неудачного первого хода Пети.

## **Задание 2.**

Укажите такое значение *S*, при котором у Пети есть выигрышная стратегия, причём Петя не может выиграть первым ходом, но Петя может выиграть своим вторым ходом, независимо от того, как будет ходить Ваня. Для указанного значения *S* опишите выигрышную стратегию Пети.

## **Задание 3.**

Укажите такое значение *S*, при котором у Вани есть выигрышная стратегия, позволяющая ему выиграть первым или вторым ходом при любой игре Пети, и при этом у Вани нет стратегии, которая позволит ему гарантированно выиграть первым ходом.

Для указанного значения *S* опишите выигрышную стратегию Вани. Постройте дерево всех партий, возможных при этой выигрышной стратегии Вани (в виде рисунка или таблицы). В узлах дерева указывайте игровые позиции. Дерево не должно содержать партий, невозможных при реализации выигрывающим игроком своей выигрышной стратегии. Например, полное дерево игры не будет верным ответом на это задание.

Дана последовательность *N* целых положительных чисел. Рассматриваются все пары элементов последовательности, находящихся на расстоянии не меньше 6 (разница в индексах элементов должна быть 6 или более). Необходимо определить количество пар, произведение чисел в которых кратно 6.

### Описание входных и выходных данных

В первой строке входных данных задаётся количество чисел  $N (6 \le N \le 1000)$ . В каждой из последующих  $N$  строк записано одно натуральное число, не превышающее 10 000.

Пример входных данных:

8  $\mathbf{1}$  $\overline{3}$ 5  $\overline{4}$ 6 7  $\mathsf{Q}$  $\mathsf{8}$ 

Пример выходных данных для приведённого выше примера входных данных:  $\mathbf 1$ 

Пояснение. Из 8 чисел можно составить 3 пары, удовлетворяющие условию. Это будут элементы с индексами 1 и 7, 1 и 8, 2 и 8. Для заданного набора чисел получаем пары  $(1, 9)$ ,  $(1, 8)$ ,  $(3, 8)$ . Произведения чисел в этих парах равны 9, 8, 24. На 6 делится одно из этих произведений.

Напишите эффективную по времени и по памяти программу для решения этой задачи.

Программа считается эффективной по времени, если при увеличении количества исходных чисел  $N$  в  $k$  раз время работы программы увеличивается не более чем в  $k$  раз.

Программа считается эффективной по памяти, если память, необходимая для хранения всех переменных программы, не превышает одного килобайта и не увеличивается с ростом N.

Максимальная оценка за правильную (не содержащую синтаксических ошибок и дающую правильный ответ при любых допустимых входных данных) программу, эффективную по времени и по памяти, - 4 балла.

Максимальная оценка за правильную программу, эффективную только по времени или только по памяти, - 3 балла.

Максимальная оценка за правильную программу, не удовлетворяющую требованиям эффективности, - 2 балла.

Вы можете сдать **одну** или **две** программы решения задачи. Если Вы сдадите две программы, каждая из них будет оцениваться независимо от другой, итоговой станет **бо́льшая** из двух оценок.

Перед текстом программы кратко опишите алгоритм решения. Укажите использованный язык программирования и его версию.

# **Тренировочная работа №2 по ИНФОРМАТИКЕ 11 класс** 16 ноября 2018 года Вариант ИН10204

Выполнена: ФИО\_\_\_\_\_\_\_\_\_\_\_\_\_\_\_\_\_\_\_\_\_\_\_\_\_\_\_\_\_\_\_\_\_ класс \_\_\_\_\_\_

### **Инструкция по выполнению работы**

Работа по информатике состоит из двух частей, включающих в себя 27 заданий. Часть 1 содержит 23 задания с кратким ответом. Часть 2 содержит 4 задания с развёрнутым ответом.

На выполнение работы отводится 3 часа 55 минут (235 минут).

Ответы к заданиям 1–23 записываются в виде числа, последовательности букв или цифр.

Для выполнения заданий 24–27 Вам необходимо написать развёрнутый ответ в произвольной форме.

При выполнении заданий можно пользоваться черновиком. **Записи в черновике не учитываются при оценивании работы.**

Баллы, полученные Вами за выполненные задания, суммируются. Постарайтесь выполнить как можно больше заданий и набрать наибольшее количество баллов.

## *Желаем успеха!*

В заданиях используются следующие соглашения.

1. Обозначения для логических связок (операций):

a) *отрицание* (инверсия, логическое НЕ) обозначается ¬ (например, ¬А);

b) *конъюнкция* (логическое умножение, логическое И) обозначается /\ (например,  $A \wedge B$ ) либо & (например,  $A \& B$ );

c) *дизъюнкция* (логическое сложение, логическое ИЛИ) обозначается \/ (например,  $A \lor B$ ) либо | (например,  $A \lor B$ );

d) *следование* (импликация) обозначается → (например, А → В);

e) *тождество* обозначается ≡ (например, A ≡ B); выражение A ≡ B истинно тогда и только тогда, когда значения A и B совпадают (либо они оба истинны, либо они оба ложны);

f) символ 1 используется для обозначения истины (истинного высказывания); символ 0 – для обозначения лжи (ложного высказывания).

2. Два логических выражения, содержащие переменные, называются *равносильными* (эквивалентными), если значения этих выражений совпадают при любых значениях переменных. Так, выражения  $A \rightarrow B$  и  $(\neg A)$   $\lor$   $B$ равносильны, а  $A \vee B$  и  $A \wedge B$  неравносильны (значения выражений разные, например, при  $A = 1$ ,  $B = 0$ ).

3. Приоритеты логических операций: инверсия (отрицание), конъюнкция (логическое умножение), дизъюнкция (логическое сложение), импликация (следование), тождество. Таким образом,  $\neg A \wedge B \vee C \wedge D$  означает то же, что и  $((\neg A) \land B) \lor (C \land D)$ .

Возможна запись  $A \wedge B \wedge C$  вместо  $(A \wedge B) \wedge C$ . То же относится и к дизъюнкции: возможна запись  $A \lor B \lor C$  вместо  $(A \lor B) \lor C$ .

4. Обозначения Мбайт и Кбайт используются в традиционном для информатики смысле – как обозначения единиц измерения, соотношение которых с единицей «байт» выражается степенью двойки.

**Часть 1**

*Ответами к заданиям 1–23 являются число, последовательность букв или цифр. Впишите ответы в указанном месте без пробелов, запятых и других дополнительных символов.*

Вычислите значение выражения **2C816 – 2A616**. Ответ запишите в десятичной системе счисления.

 $O_{\text{TBET}}$ :

Логическая функция *F* задаётся выражением:

 $(x \equiv \neg y) \rightarrow (z \equiv (y \lor w)).$ 

Дан частично заполненный фрагмент, содержащий **неповторяющиеся** строки таблицы истинности функции *F*.

Определите, какому столбцу таблицы истинности соответствует каждая из переменных *x*, *y*, *z*, *w*.

![](_page_23_Picture_271.jpeg)

В ответе напишите буквы *w*, *x, y*, *z* в том порядке, в котором идут соответствующие им столбцы (сначала буква, соответствующая первому столбцу; затем буква, соответствующая второму столбцу, и т. д.). Буквы в ответе пишите подряд, никаких разделителей между буквами ставить не нужно.

*Пример.* Пусть задано выражение *x → y*, зависящее от двух переменных *x* и *y*, и фрагмент таблицы истинности:

![](_page_23_Picture_272.jpeg)

Тогда первому столбцу соответствует переменная *y*, а второму столбцу соответствует переменная *x*. В ответе нужно написать: *yx*.

Ответ: \_\_\_\_\_\_\_\_\_\_\_\_\_\_\_\_\_\_\_\_\_\_\_\_\_\_\_.

**2**

**1**

На рисунке схема дорог изображена в виде графа, в таблице содержатся сведения о длине этих дорог в километрах.

![](_page_24_Picture_136.jpeg)

![](_page_24_Figure_3.jpeg)

Так как таблицу и схему рисовали независимо друг от друга, нумерация населённых пунктов в таблице никак не связана с буквенными обозначениями на графе. Определите длину кратчайшего пути из пункта В в пункт Д, если передвигаться можно только по указанным дорогам. В ответе запишите целое число – длину пути в километрах.

Ответ:

**3**

Даны фрагменты двух таблиц из базы данных. Каждая строка таблицы 2 содержит информацию о ребёнке и об одном из его родителей. Информация представлена значением поля ID в соответствующей строке таблицы 1. На основании имеющихся данных определите ID человека, у которого в самом молодом возрасте появился первый правнук или правнучка. При вычислении ответа учитывайте только информацию из приведённых фрагментов таблиц.

![](_page_25_Picture_311.jpeg)

Ответ: \_\_\_\_\_\_\_\_\_\_\_\_\_\_\_\_\_\_\_\_\_\_\_\_\_\_\_.

**5**

По каналу связи передаются сообщения, содержащие только семь букв: А, Б, В, Д, Е, И, Н. Для передачи используется двоичный код, удовлетворяющий условию Фано. Кодовые слова для некоторых букв известны:  $A - 110$ ,  $B - 01$ , И – 000. Какое наименьшее количество двоичных знаков потребуется для кодирования слова ВВЕДЕНИЕ?

*Примечание*. Условие Фано означает, что ни одно кодовое слово не является началом другого кодового слова.

Ответ: \_\_\_\_\_\_\_\_\_\_\_\_\_\_\_\_\_\_\_\_\_\_\_\_\_\_\_.

**7**

Автомат обрабатывает натуральное число  $N$  ( $0 \le N \le 255$ ) по следующему алгоритму:

- 1. Строится восьмибитная двоичная запись числа *N*.
- 2. Все цифры двоичной записи заменяются на противоположные (0 на 1, 1 на 0).
- 3. Полученное число переводится в десятичную запись.
- 4. Из нового числа вычитается исходное, полученная разность выводится на экран.

*Пример.* Дано число *N* = 13. Алгоритм работает следующим образом:

- 1. Восьмибитная двоичная запись числа *N*: 00001101.
- 2. Все цифры заменяются на противоположные, новая запись 11110010.
- 3. Десятичное значение полученного числа 242.
- 4. На экран выводится число  $242 13 = 229$ .

Какое число нужно ввести в автомат, чтобы в результате получилось 111?

Ответ: \_\_\_\_\_\_\_\_\_\_\_\_\_\_\_\_\_\_\_\_\_\_\_\_\_\_\_.

В ячейки электронной таблицы записаны числа, как показано ниже:

![](_page_26_Picture_246.jpeg)

В ячейку B3 записали формулу =\$D5+E\$1. Затем ячейку B3 скопировали в одну из ячеек диапазона A1:B6, после чего в этой ячейке появилось числовое значение 90. В какую ячейку выполнялось копирование? *Примечание.* Знак \$ обозначает абсолютную адресацию.

Ответ: \_\_\_\_\_\_\_\_\_\_\_\_\_\_\_\_\_\_\_\_\_\_\_\_\_\_\_.

Запишите число, которое будет напечатано в результате выполнения следующей программы. Для Вашего удобства программа представлена на пяти языках программирования.

![](_page_27_Picture_43.jpeg)

OTBET:

9

8

Автоматическая фотокамера производит растровые изображения размером 1200 на 900 пикселей. При этом объём файла с изображением не может превышать 900 Кбайт, упаковка данных не производится. Какое максимальное количество цветов можно использовать в палитре?

<sup>©</sup> СтатГрад 2018-2019 уч. г. Публикация в интернете или печатных изданиях без письменного согласия СтатГрад запрещена

Матвей составляет 6-буквенные коды из букв М, А, Т, В, Е, Й. Каждую букву нужно использовать ровно 1 раз, при этом код не может начинаться с буквы Й и не может содержать сочетания АЕ. Сколько различных кодов может составить Матвей?

11

Ниже на пяти языках программирования записан рекурсивный алгоритм F.

![](_page_28_Picture_44.jpeg)

Запишите подряд без пробелов и разделителей все числа, которые будут показаны на экране при выполнении вызова F(1). Числа должны быть записаны в том же порядке, в котором они выводятся на экран.

OTBeT:  $\qquad \qquad \qquad$ 

 $12$ В терминологии сетей ТСР/IР маской сети называется двоичное число, определяющее, какая часть IP-адреса узла сети относится к адресу сети, а какая - к адресу самого узла в этой сети. При этом в маске сначала (в старших разрядах) стоят единицы, а затем с некоторого места - нули. Обычно маска записывается по тем же правилам, что и IP-адрес - в виде четырёх байтов, причём каждый байт записывается в виде десятичного числа. Адрес сети получается в результате применения поразрядной конъюнкции к заданному IP-адресу узла и маске.

Например, если IP-адрес узла равен 231.32.255.131, а маска равна 255.255.240.0, то адрес сети равен 231.32.240.0.

Для узла с IP-адресом 98.162.71.94 адрес сети равен 98.162.71.64. Чему равно наименьшее количество возможных адресов в этой сети?

Ответ:

13 Каждый сотрудник предприятия получает электронный пропуск, на котором записаны личный код сотрудника, номер подразделения и некоторая дополнительная информация. Личный код состоит из 15 символов, каждый из которых может быть заглавной русской буквой (используется 25 различных букв) или одной из цифр от 0 до 5. Для записи кода на пропуске отведено минимально возможное целое число байт. При этом используют посимвольное кодирование, все символы кодируют одинаковым минимально возможным количеством бит. Номер подразделения - целое число от 1 до 1200, он записан на пропуске как двоичное число и занимает минимально возможное целое число байт. Всего на пропуске хранится 40 байт данных. Сколько байт выделено для хранения дополнительных сведений об одном сотруднике? В ответе запишите только целое число - количество байт.

Ответ:

Исполнитель Редактор получает на вход строку цифр и преобразует её. Редактор может выполнять две команды, в обеих командах *v* и *w* обозначают цепочки цифр.

А) **заменить** (*v*, *w*).

**14**

Эта команда заменяет в строке первое слева вхождение цепочки *v* на цепочку *w.* Например, выполнение команды

**заменить** (111, 27)

преобразует строку 05111150 в строку 0527150.

Если в строке нет вхождений цепочки *v*, то выполнение команды **заменить**   $(v, w)$  не меняет эту строку.

### Б) **нашлось** (*v*).

Эта команда проверяет, встречается ли цепочка *v* в строке исполнителя Редактор. Если она встречается, то команда возвращает логическое значение «истина», в противном случае возвращает значение «ложь». Строка исполнителя при этом не изменяется.

Цикл

ПОКА *условие последовательность команд*  КОНЕЦ ПОКА

выполняется, пока условие истинно.

Какая строка получится в результате применения приведённой ниже программы к строке, состоящей из 85 единиц?

```
НАЧАЛО
ПОКА нашлось (11111)
     заменить (111, 2)
     заменить (222, 1)
КОНЕЦ ПОКА
КОНЕЦ
```
Ответ: \_\_\_\_\_\_\_\_\_\_\_\_\_\_\_\_\_\_\_\_\_\_\_\_\_\_\_.

На рисунке – схема дорог, связывающих пункты А, Б, В, Г, Д, Е, Ж, И, К, Л, М, Н.

![](_page_31_Figure_2.jpeg)

Сколько существует различных путей из пункта А в пункт Н, **не** проходящих через пункт Е?

Ответ:

Значение выражения  $125^4 + 25^8 - 30$  записали в системе счисления с основанием 5. Сколько цифр 4 содержится в этой записи? **16**

Ответ:

В языке запросов поискового сервера для обозначения логической операции «ИЛИ» используется символ «|», а для логической операции «И» – символ «&». **17**

В таблице приведены запросы и количество найденных по ним страниц некоторого сегмента сети Интернет.

![](_page_31_Picture_162.jpeg)

Какое количество страниц (в тысячах) будет найдено по запросу

*лук*?

Считается, что все запросы выполнялись практически одновременно, так что набор страниц, содержащих все искомые слова, не изменялся за время выполнения запросов.

Ответ: \_\_\_\_\_\_\_\_\_\_\_\_\_\_\_\_\_\_\_\_\_\_\_\_\_\_\_.

© СтатГрад 2018−2019 уч. г. Публикация в интернете или печатных изданиях без письменного согласия СтатГрад запрещена

Для какого наименьшего целого неотрицательного числа А выражение  $(2x+3y\neq 60)$   $\vee$   $(A \geq x)$   $\vee$   $(A \geq y)$ тождественно истинно при любых целых неотрицательных х и у?

OTBeT:

19

18

Представленный ниже на пяти языках программирования фрагмент программы обрабатывает элементы одномерного целочисленного массива А с индексами от 0 до 9. Перед началом выполнения данного фрагмента эти элементы массива имели значения 2, 4, 8, 6, 1, 7, 2, 3, 2, 7 (т.е.  $A[0] = 2$ ,  $A[1] = 4, \ldots, A[9] = 7.$  Определите значение переменной *s* после выполнения фрагмента.

![](_page_32_Picture_57.jpeg)

OTBeT:

© СтатГрад 2018-2019 уч. г. Публикация в интернете или печатных изданиях без письменного согласия СтатГрад запрещена

Ниже на пяти языках программирования записан алгоритм. Получив на вход число х, этот алгоритм печатает два числа: а и b. Укажите наименьшее из таких чисел  $x$ , при вводе которого алгоритм печатает сначала 3, а потом 12.

![](_page_33_Picture_27.jpeg)

Ответ:

© СтатГрад 2018-2019 уч. г. Публикация в интернете или печатных изданиях без письменного согласия СтатГрад запрещена

Какое число будет напечатано в результате работы следующей программы? Для Вашего удобства программа приведена на пяти языках программирования.

![](_page_34_Picture_20.jpeg)

### **Python**

```
def F(x):if x>0:
   return x*x + 4
  else:
   return x*x + 5a=-11; b=11M=a; R=F(a)for t in range(a,b+1):
  if F(t) < R:
   M=t; R=F(t)print(M+R)
```
Ответ:

Исполнитель РазДваТри преобразует число на экране.

У исполнителя есть три команды, которым присвоены номера:

- 1. Прибавить 1
- 2. Умножить на 2

## 3. Прибавить 3

Первая команда увеличивает число на экране на 1, вторая умножает его на 2, третья увеличивает на 3.

Программа для исполнителя РазДваТри - это последовательность команд. Сколько существует программ, которые преобразуют исходное число 2

в число 14, и при этом траектория вычислений не содержит чисел 5 и 10?

Траектория вычислений - это последовательность результатов выполнения всех команд программы. Например, для программы 312 при исходном числе 6 траектория будет состоять из чисел 9, 10, 20.

OTBet:

23

22

Сколько существует различных наборов значений логических переменных  $x_1, x_2, \ldots x_7, y_1, y_2, \ldots y_7$ , которые удовлетворяют всем перечисленным ниже условиям?

$$
((x_1 \vee y_1) \rightarrow (x_2 \vee y_2)) \wedge (x_1 \rightarrow y_1) = 1
$$
  

$$
((x_2 \vee y_2) \rightarrow (x_3 \vee y_3)) \wedge (x_2 \rightarrow y_2) = 1
$$
  
...  

$$
((x_6 \vee y_6) \rightarrow (x_7 \vee y_7)) \wedge (x_6 \rightarrow y_6) = 1
$$
  

$$
(x_7 \rightarrow y_7) = 1
$$

В ответе не нужно перечислять все различные наборы значений переменных  $x_1, x_2, \ldots x_7, y_1, y_2, \ldots y_7$ , при которых выполнена данная система равенств. В качестве ответа Вам нужно указать количество таких наборов.

Ответ:

Часть 2

Для записи ответов на задания этой части (24-27) используйте отдельный лист. Запишите сначала номер задания (24, 25 и т. д.), а затем – полное решение. Ответы записывайте чётко и разборчиво.

Дано целое положительное число  $N \ge 10$ . Необходимо найти наибольшую сумму двух соседних цифр в десятичной записи *N*. Например, для  $N = 2018$ нужно получить ответ 9, а для  $N = 2010$  ответ 2.

Для решения этой задачи ученик написал программу, но, к сожалению, его программа неправильная.

Ниже эта программа для Вашего удобства приведена на пяти языках программирования.

![](_page_36_Picture_49.jpeg)

© СтатГрад 2018-2019 уч. г. Публикация в интернете или печатных изданиях без письменного согласия СтатГрад запрещена

### **Python**

```
n = int(input())m = 0while n \geq 10:
   d1 = n % 10
   d2 = n % 100
    s = d1 + d2if s > m:
       m = sn //= 100
print(m)
```
Последовательно выполните следующее.

- 1. Напишите, что выведет эта программа при вводе  $N = 2018$ .
- 2. Приведите пример числа N, при котором программа выведет верный ответ. Укажите этот ответ.
- 3. Найдите в программе все ошибки (известно, что их не больше двух) и исправьте их. Для каждой ошибки выпишите строку, в которой она допущена, и приведите эту же строку в исправленном виде.

Лостаточно указать ошибки и способ их исправления для одного языка программирования.

Обратите внимание: Вам нужно исправить приведённую программу, а не написать свою. Вы можете только заменять ошибочные строки, но не можете удалять строки или добавлять новые. Заменять следует только ошибочные строки, из-за которых программа может выдать неверный ответ: за исправления, внесённые в любые другие строки, баллы будут снижаться.

25

Лан содержащий 2018 положительных массив. целых чисел. не превышающих 15 000. Необходимо уменьшить все нечётные элементы массива на значение минимального элемента, кратного 5, и вывести изменённый массив по одному элементу в строке. Если в исходном массиве нет элементов, кратных 5, все элементы нужно вывести без изменения.

Например, для исходного массива из 5 элементов 30 99 47 90 60 программа должна вывести числа 30 69 17 90 60 по одному числу в строке (минимальный кратный 5 элемент исходного массива равен 30, нечётные элементы уменьшены на 30).

Напишите на одном из языков программирования программу для решения этой задачи.

Исходные данные объявлены так, как показано ниже. Запрещается использовать переменные, не описанные ниже, но разрешается не использовать часть из описанных.

![](_page_38_Picture_25.jpeg)

В качестве ответа Вам необходимо привести фрагмент программы, который должен находиться на месте многоточия. Вы можете записать решение также на другом языке программирования (укажите название и используемую версию языка программирования, например, Free Pascal 2.6). В этом случае Вы должны использовать те же самые исходные данные и переменные, какие были предложены в условии.

Два игрока, Петя и Ваня, играют в следующую игру. Перед игроками лежат две кучи камней. Игроки ходят по очереди, первый ход делает Петя. За один ход игрок может **добавить** в одну из куч **один камень** или **увеличить количество камней в куче в два раза**. Например, пусть в одной куче 6 камней, а в другой 9 камней; такую позицию мы будем обозначать (6, 9). За один ход из позиции (6, 9) можно получить любую из четырёх позиций: (7, 9), (12, 9), (6, 10), (6, 18). Чтобы делать ходы, у каждого игрока есть неограниченное количество камней.

Игра завершается в тот момент, когда суммарное количество камней в кучах становится не менее 74. Победителем считается игрок, сделавший последний ход, то есть первым получивший позицию, в которой в кучах будет 74 или больше камней.

В начальный момент в первой куче было 12 камней, во второй куче – *S* камней, 1 ≤ *S* ≤ 61.

Будем говорить, что игрок имеет *выигрышную стратегию*, если он может выиграть при любых ходах противника. Описать стратегию игрока – значит описать, какой ход он должен сделать в любой ситуации, которая ему может встретиться при различной игре противника. В описание выигрышной стратегии не следует включать ходы играющего по ней игрока, которые не являются для него безусловно выигрышными, т.е не гарантирующие выигрыш независимо от игры противника.

Выполните следующие задания.

### **Задание 1.**

а) Назовите все значения *S*, при которых Петя может выиграть первым ходом, причём у Пети есть ровно один выигрывающий ход.

б) Назовите минимальное значение *S*, при котором Ваня может выиграть первым ходом в случае неудачного первого хода Пети.

### **Задание 2.**

Укажите такое значение *S*, при котором у Пети есть выигрышная стратегия, причём Петя не может выиграть первым ходом, но Петя может выиграть своим вторым ходом, независимо от того, как будет ходить Ваня. Для указанного значения *S* опишите выигрышную стратегию Пети.

### **Задание 3.**

Укажите такое значение *S*, при котором у Вани есть выигрышная стратегия, позволяющая ему выиграть первым или вторым ходом при любой игре Пети, и при этом у Вани нет стратегии, которая позволит ему гарантированно выиграть первым ходом.

Для указанного значения *S* опишите выигрышную стратегию Вани. Постройте дерево всех партий, возможных при этой выигрышной стратегии Вани (в виде рисунка или таблицы). В узлах дерева указывайте игровые позиции. Дерево не должно содержать партий, невозможных при реализации выигрывающим игроком своей выигрышной стратегии. Например, полное дерево игры не будет верным ответом на это задание.

Дана последовательность *N* целых положительных чисел. Рассматриваются все пары элементов последовательности, находящихся на расстоянии не меньше 10 (разница в индексах элементов должна быть 10 или более). Необходимо определить количество пар, произведение чисел в которых кратно 10.

#### **Описание входных и выходных данных**

В первой строке входных данных задаётся количество чисел *N* (10 ≤ *N* ≤ 1000). В каждой из последующих *N* строк записано одно натуральное число, не превышающее 10 000.

*Пример входных данных:*

*Пример выходных данных для приведённого выше примера входных данных:* 1

*Пояснение.* Из 12 чисел можно составить 3 пары, удовлетворяющие условию. Это будут элементы с индексами 1 и 11, 1 и 12, 2 и 12. Для заданного набора чисел получаем пары (1, 9), (1, 8), (5, 8). Произведения чисел в этих парах равны 9, 8, 40. На 10 делится одно из этих произведений.

Напишите эффективную по времени и по памяти программу для решения этой задачи.

Программа считается эффективной по времени, если при увеличении количества исходных чисел *N* в *k* раз время работы программы увеличивается не более чем в *k* раз.

Программа считается эффективной по памяти, если память, необходимая для хранения всех переменных программы, не превышает одного килобайта и не увеличивается с ростом *N*.

Информатика. 11 класс. Вариант ИН10204 21

Максимальная оценка за правильную (не содержащую синтаксических ошибок и дающую правильный ответ при любых допустимых входных данных) программу, эффективную по времени и по памяти, – 4 балла.

Максимальная оценка за правильную программу, эффективную только по времени или только по памяти, – 3 балла.

Максимальная оценка за правильную программу, не удовлетворяющую требованиям эффективности, – 2 балла.

Вы можете сдать **одну** или **две** программы решения задачи. Если Вы сдадите две программы, каждая из них будет оцениваться независимо от другой, итоговой станет **бо́ льшая** из двух оценок.

Перед текстом программы кратко опишите алгоритм решения. Укажите использованный язык программирования и его версию.